# Teaching portfolio

Leslie Foldager $1,2$ 

<sup>1</sup>Management and Modelling, Department of Animal and Veterinary Sciences, Faculty of Technical Sciences, Aarhus University, AU Viborg – Research Centre Foulum, Blichers Allé 20, DK8830 Tjele, Denmark. Email: leslie@anivet.au.dk

<sup>2</sup>Bioinformatics Research Centre, Department of Molecular Biology and Genetics, Faculty of Natural Sciences, Aarhus University, Aarhus, Denmark

## 24th October 2024

# **Contents**

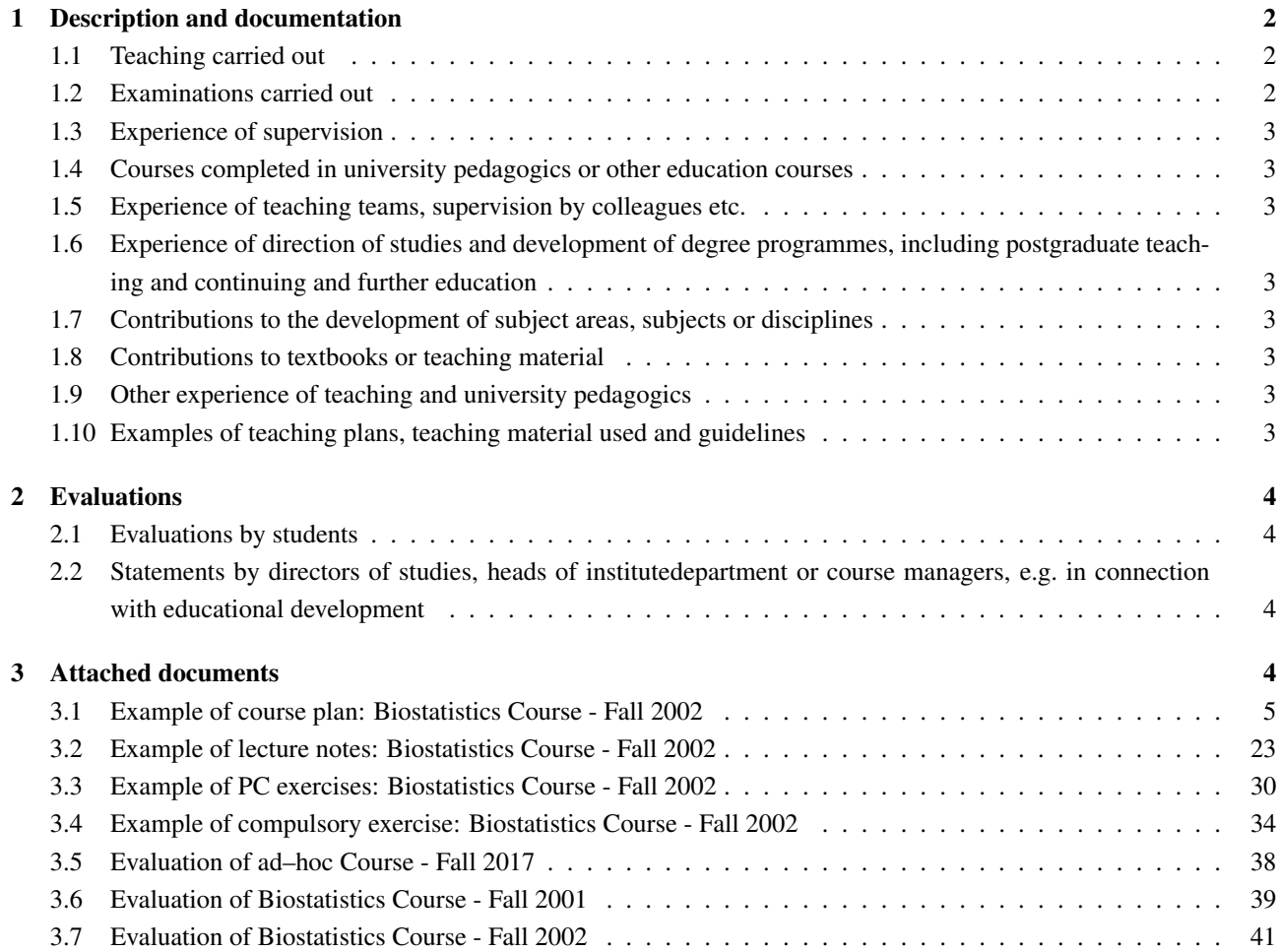

## 1 Description and documentation

#### 1.1 Teaching carried out

- 2023, 16 Nov: Guest lecture (1 hour): Power and sample size by simulations using R, as part of Mixed modelling in R workshop (14–16 Nov 2023) held by Gavin Simpson, Dept. of Animal and Veterinary Sciences, Aarhus University, Tjele, Denmark. Level: PhD.
- 2019, 23 Sep: Guest lecture (1 hour) in statistics for bachelor students in agriculture from Dalum Landbrugsskole, Denmark. Held by Ib Sillebak Kristensen, Dept. of Agroecology, Aarhus University, Tjele, Denmark.
- 2017, fall (2 Oct 18 Dec): Lecturer on ad–hoc PhD course: Selected Topics from Generalised Linear Models and Survival Analysis, 5 ETCS, Department of Animal Science, Aarhus University, Tjele, Denmark. Level: PhD course.
- 2012, 19–30 Nov: Guest lecturer of 2 weeks lectures (4 hours/week) and exercises (3 hours/week) on Association Mapping in the master course Statistical Methods in Bioinformatics held by associate professor Asger Hobolt, Bioinformatics Research Centre, Aarhus University, Aarhus, Denmark. Level: MSc course.
- 2008, Jan–Feb: Internal course: Statistics for biomedical laboratory technician: a brush-up (Danish title: Statistik for Bioanalytikere: Et Brush-up), 3 half-hour lectures, Centre for Psychiatric Research, Aarhus University Hospital, Risskov, Denmark.
- 2006, fall: Internal course: Crash course on R, fall 2006, Centre for Basic Psychiatric Research, Aarhus University Hospital, Risskov, Denmark. Participants were post. docs and PhD students from the fields of biology and molecular biology.
- 2002, fall (10 Sep 8 Nov): Lecturer on Biostatistics Course Fall 2002: Statistical Analysis of Biological Problems using Linear and Nonlinear Models, 8 full days, Biometry Research Unit, Danish Institute of Agricultural Sciences, Foulum, Denmark. Level: postgraduate. Participants: research assistants, PhD students, scientists and senior scientists with various MSc backgrounds (veterinary, biology, agriculture, chemistry-biotechnology, biochemical engineering).
- 2001, fall (5 Sep 5 Dec): Lecturer on Biostatistics Course Fall 2001: Statistical analysis of biological problems using non-linear models (Danish title: Kursus i Biostatistik - Efterår 2001: Statistisk Analyse af Biologiske Problemstillinger med Ikke-lineære Modeller), 8 full days, Biometry Research Unit, Danish Institute of Agricultural Sciences, Foulum, Denmark. Level: postgraduate. Participants: scientists and senior scientists with MSc background from biology and agriculture.
- 1995–1997: Teaching assistant on various undergraduate statistical and probability theoretical courses, in total six one-semester courses, Department of Theoretical Statistics, University of Aarhus, Aarhus, Denmark.

#### 1.2 Examinations carried out

- The ad–hoc PhD course in 2017 was completed by the participant handing in a "ready for submission" manuscript and a short report with the R and SAS scripts used for analyses presented in the manuscript, followed by a short oral examination based on questions/remarks to the manuscript.
- The two courses held at the Danish Institute of Agricultural Sciences, Foulum, were completed by an exercise handed in for approval and presented orally but without grading.

## 1.3 Experience of supervision

- 2015–2024: Involved in supervision of students (PhD, master, bachelor) and researchers from the Faculty of Technical Sciences (2015–2020: Faculty of Science and Technology), Aarhus University, as part of the statistical consultancy function at Dept. of Animal and Veterinary Sciences (2015–2022: Dept. of Animal Science).
- 2006–2024 Supervision of students (PhD) and researchers doing somatic research projects as part of sideline statistical consultancy.
- 2004–2012: Involved in supervision of a number of students (PhD, master, bachelor, research sabbatical) attached to from the Unit for Psychiatric Research, Aalborg Psychiatric Hosptial, Aarhus University Hospital, Aalborg.
- 2002–2014: Involved in supervision of a number of students (PhD, master, bachelor, research sabbatical) and researchers from the Faculty of Health, Aarhus University, attached to the Centre for Psychiatric Research (2013– 2014: Translational Neuropsychiatry Unit), Aarhus University Hospital, Risskov.

## 1.4 Courses completed in university pedagogics or other education courses

In 1995 I followed a short course in teaching performance and pedagogics for teaching assistants.

### 1.5 Experience of teaching teams, supervision by colleagues etc.

The course held in 2002 at the Danish Institute of Agricultural Sciences, Foulum, was in collaboration with a senior colleague.

## 1.6 Experience of direction of studies and development of degree programmes, including postgraduate teaching and continuing and further education

Nothing to report.

## 1.7 Contributions to the development of subject areas, subjects or disciplines

Nothing to report.

### 1.8 Contributions to textbooks or teaching material

Nothing except from exercises and slide handouts, see below.

### 1.9 Other experience of teaching and university pedagogics

I have 10 years of experience (2004–2014) teaching/instructing gymnastics, football and handball - both children, adolescents and adults.

### 1.10 Examples of teaching plans, teaching material used and guidelines

As examples of teaching/course plans I have attached the course web-page from the course that I held in 2002 at the Danish Institute of Agricultural Sciences, Foulum.

Lecture notes from one of the lectures in 2002 (a lecture on growth curve models) are given as an example of teaching material. Moreover, two exercises (a PC exercise and a compulsory exercise) are attached and exemplifies the material used in the 2002 course.

## 2 Evaluations

## 2.1 Evaluations by students

The evaluation of the ad–hoc course in 2017, and two courses that I held at the Danish Institute of Agricultural Sciences, Foulum, in 2001 and 2002 are attached. They are mainly written in Danish though.

# 2.2 Statements by directors of studies, heads of institutedepartment or course managers, e.g. in connection with educational development

Nothing to report.

## 3 Attached documents

## 3.1 Example of course plan: Biostatistics Course - Fall 2002

Ministry of Food, Agriculture and Fisheries Danish Institute of Agricultural Sciences **Biometry Research Unit** 

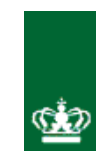

# Homepage of Biostatistics Course - Fall 2002

The Biometry Research Unit gives a course in biostatistics in the fall 2002. The subtitle of the course is Statistical Analysis of Biological Problems using Linear and Nonlinear Models. The target group is scientists, PhD-students and others using statistics in their everyday life.

The pages was updated: Nov 8, 2002

The contents of this Homepage:

- 1. Aim
- 2. Prerequisites, workload, and evaluation
- 3. Registration and course fee
- 4. Time and place
- 5. List of topics
- 6. Course description
- 7. Course material
- 8. Complementary literature
- 9. SAS online documentation
- 10. Lectures
- 11. Detailed schedules

## Aim

In agricultural research, the most frequently applied statistical tool is linear models. Moreover, when we start to work with other statistical tools, linear models serves as the natural basis. In practice, however, linear models are often inadequate for the problems on hand - an example (in Danish) is given here.

During the course we will go through (or repeat) linear models in a way that puts regression, variance, covariance analysis, and a number of other frequently applied models into a coherent framework. In connection with this, we will also repeat a number of elementary statistical concepts. The practical applications of these topics are illustrated using *SAS*. As illustrated by the example an attractive alternative to the linear models are the nonlinear models. With the appearance of faster and faster computers this is becoming even more obvious.

Afterwards the participant have gained

- a thorough review of elementary statistical concepts including confidence with the Linear Normal Models.
- familiarity with the concept and practical use of nonlinear models, e.g. models for growth curves, logistic regression, dose-response experiments, and models for enzymatic kinetic.
- experience with practical application of these models during exercises.

Furthermore, the course serves as a good basis for participation in courses dealing with the more advanced statistical methods, e.g. the Biometry Research Units PhD-courses.

# Prerequisites, workload, and evaluation

- The participants are expected to have a knowledge of statistics corresponding to Skovgaard, Stryhn  $\&$ Rudemo, *Basal Biostatistik*, Del 1, KVL 1998, DSR Forlag.
- The typical workload is 5-6 hours of preparation for each day plus a bit more for each of the two compulsory exercises. In addition, of course, the time spend on the concluding exercise.
- The course is evaluated by a slightly larger concluding exercise that have to be returned for approval to the lectures and presented orally to the other participants. Afterwards, on the condition that the compulsory and concluding exercises are approved, the Biometry Research Unit issues a course certificate.
- It is assumed that the participants agree that exercises must be returned and approved.

# Registration and course fee

There are still vacant seats - here is the application form (in Danish). Due to the ordering of course material registration should be done as soon as possible. The course fee is kr. 9775,- and includes the course material.

# Time and place

The course is held at Danish Institute of Agricultural Sciences, Research Centre Foulum, and consist of 8 full days from 9:00 until 15:45 - the dates are given below. The first two days, however, will be held in 'Mødelokale 1' at Agro Business Park (nearby Research Centre Foulum) while the other days will be in the 'Miniauditorium'.

# List of topics

- Elementary statistical concepts and linear normal models
	- Exploratory analysis
	- The normal distribution
	- Mean value, variance, confidence limits, basic calculations
	- Model building, estimation, hypothesis testing, simplifying models, model assessment
	- Analysis of variance, regression analysis, comparing regression lines, contrasts
	- $\circ$  Introduction to the statistical software package R.
	- proc univariate, proc summary, proc gplot, proc gchart, proc means, proc ttest
- Nonlinear models
	- Models derived from biological /physical concepts or relationships
	- Growth curves, logistic regression, dose-response experiments, enzymatic kinetic
	- Comparing models / selection of the model
	- Correlated observations
	- proc nlin

# Course description

An outline of the course is given below. It may be split into three blocks (but there may be some overlaps in the timetable). Exercises are given throughout the course, partly as hands-on PC exercises, to help the theory fall into place. We will use *SAS* for many of the analyses but we like to point out that this is not a *SAS* course.

We will show how another statistical software (freeware) package, namely *R*, may be used as a plotting tool. Actually, we might have used *R* for all the analyses too! is worth knowing without applications.

#### Block 1 [10.-11. September]

The primary aim is to refresh theory and ensure a common point of reference. Most of these topics are assumed to be well-known, see Prerequisites, workload, and evaluation.

- Refresh theory and ensure a common point of reference
- Exploratory analysis / Preliminary Investigations
- Normal Data
- Mean value, variance, confidence limits, basic calculations
- Setting up a model, estimation, hypothesis testing, simplifying models
- The method of least squares
- The Likelihood Method
- Transformation of data
- Linear Regression
- Model Assessment Using Residuals
- Software: *SAS* and *R*
- proc univariate, proc summary, proc gplot, proc gchart, proc means, proc ttest

#### Block 2 [26.-27. September and 10. October]

The Linear Normal Model. Many of the frequently applied statistical models may be put into a coherent framework - the linear normal models. In linear models the response and the explanatory variables are, in some sense, connected linearly. This, on the other hand, does not mean that the response curve necessarily is linear, see the example.

- The Linear Normal Model.
- Linear Algebra (matrix algebra)
- Regression Analysis
- One-way Analysis of Variance
- Comparison of Regression Lines
- Two-way Analysis of Variance
- Estimability and Contrasts
- Correlation and Covariance
- Analysis of covariance
- Designing experiments
- proc glm

#### Block 3 [10.-11. October and 7.-8. November]

Nonlinear models. The linear models does not always give an adequate description - consider e.g. growth or decay curves where we often observe exponential growth or decay, maybe followed by a levelling out. Thus, it is apparent that other kinds of models are needed. In this context, the nonlinear models serves as an attractive alternative to the linear models.

- Nonlinear models.
- Models derived from biological /physical concepts or relationships
- Growth curves, logistic regression, dose-response experiments, enzymatic kinetic
- Comparing models / selection of the model
- Correlated observations
- Convergence, initial values, assessing the fit, estimation, inference
- Review of the course topics
- Concluding exercise
- proc nlin

#### Day 1: 10. September

Elementary statistical concepts, exploratory analysis, normal data, linear regression, 1. compulsory exercise. [Details]

#### Day 2: 11. September

Linear regression in detail; estimation, model assessment, confidence limits, hypothesis testing. More than two samples. [Details]

#### Day 3: 26. September

Linear normal models, linear algebra, designing experiments. [Details]

#### Day 4: 27. September

Linear normal models, contrasts, correlation, two-way ANOVA, 2. compulsory exercise. [Details]

#### Day 5: 10. October

Linear normal models, analysis of covariance, statistical concept revisited, introduction to nonlinear models. [Details]

#### Day 6: 11. October

Nonlinear models; introduction, examples, practical considerations. [Details]

## Day 7: 7. November

Nonlinear models; correlated observations, inference, comparing models, logistic regression. [Details]

#### Day 8: 8. November

Presentation of the participants concluding exercise, review of the course topics, evaluation. [Details]

# Course material

The course material will consist of:

- 1. Preben Blæsild and Jørgen Granfeldt (2002), Statistics with Applications in Biology and Geology. Referred to as BG, included in the course charge, and handed out the first day.
- 2. Lecture notes prepared by the lectures. Allfiles (will later appear in a table below) ending with ".pdf" are to be read using Adobe Acrobat Reader. This programme may, if necessary, be downloaded from www.adobe.com.
- 3. The lecture notes will be available both as 'fullscreen' version (the version used for the presentation) and as 'compact' versions containing 8 fullscreen pages per page (the version you probably like to print).
- 4. These lecture notes will not be handed out but you are very welcome to print you own 'hard-copy'. We intend to have these notes ready no later than the day before the relevant lectures takes place. We retain the rights of modifying these lecture notes even after the first appearance at the course homepage. To ease your ability of seeing whether you have the right file or not a date and time is given after the 'File' column.
- 5. We are going to use the statistical software package *R* and *SAS*. *R* is available from www.rproject.org as Free Software under the terms of the Free Software Foundation's GNU General Public License.
- 6. To install packages for  $R$  (e.g. the  $\alpha$ sh package, see below) do the following:
	- Start the *R* program.
	- $\circ$  Choose the menu Packages  $\rightarrow$  Install package from CRAN  $\ldots$
	- Select ashand press the OK button.

Note this only has to be done once (unless you install a new version of *R* or re-install the old version). 7. The folder structure with the data, *SAS* and *R* files referred to in the exercises can be accessed here:

BiostatCourse/

You may set the folder that *R* uses by the function setwd('folder specifikation') as can be seen from the **SETFOLDER.R** file (date/time: 13-09-02 10.40). If you save SETFOLDER.R to the folder of the *R* program - typically C:\PROGRAMMER\R\RW1051 - you can just write source('SetFolder.R') in the *R* console.

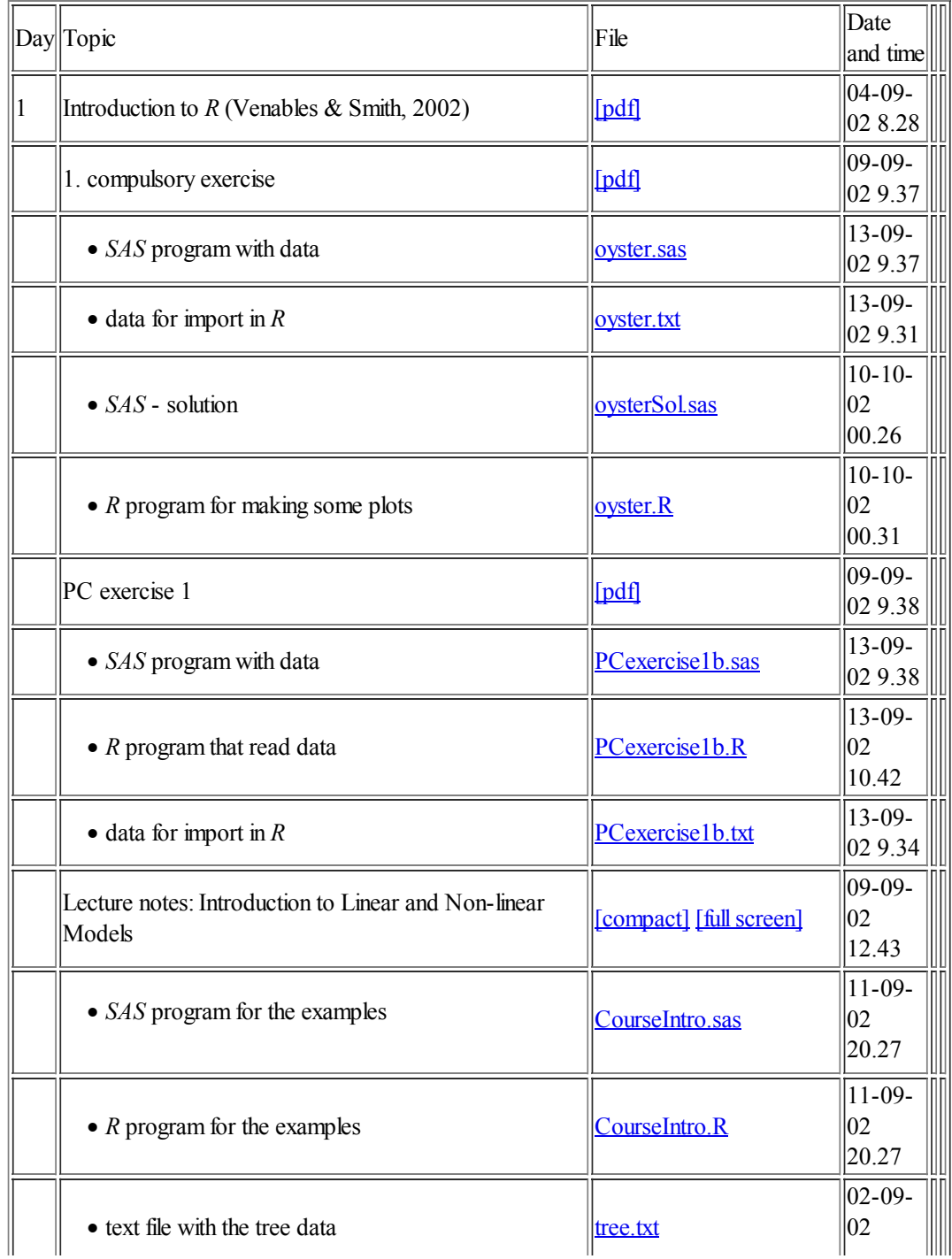

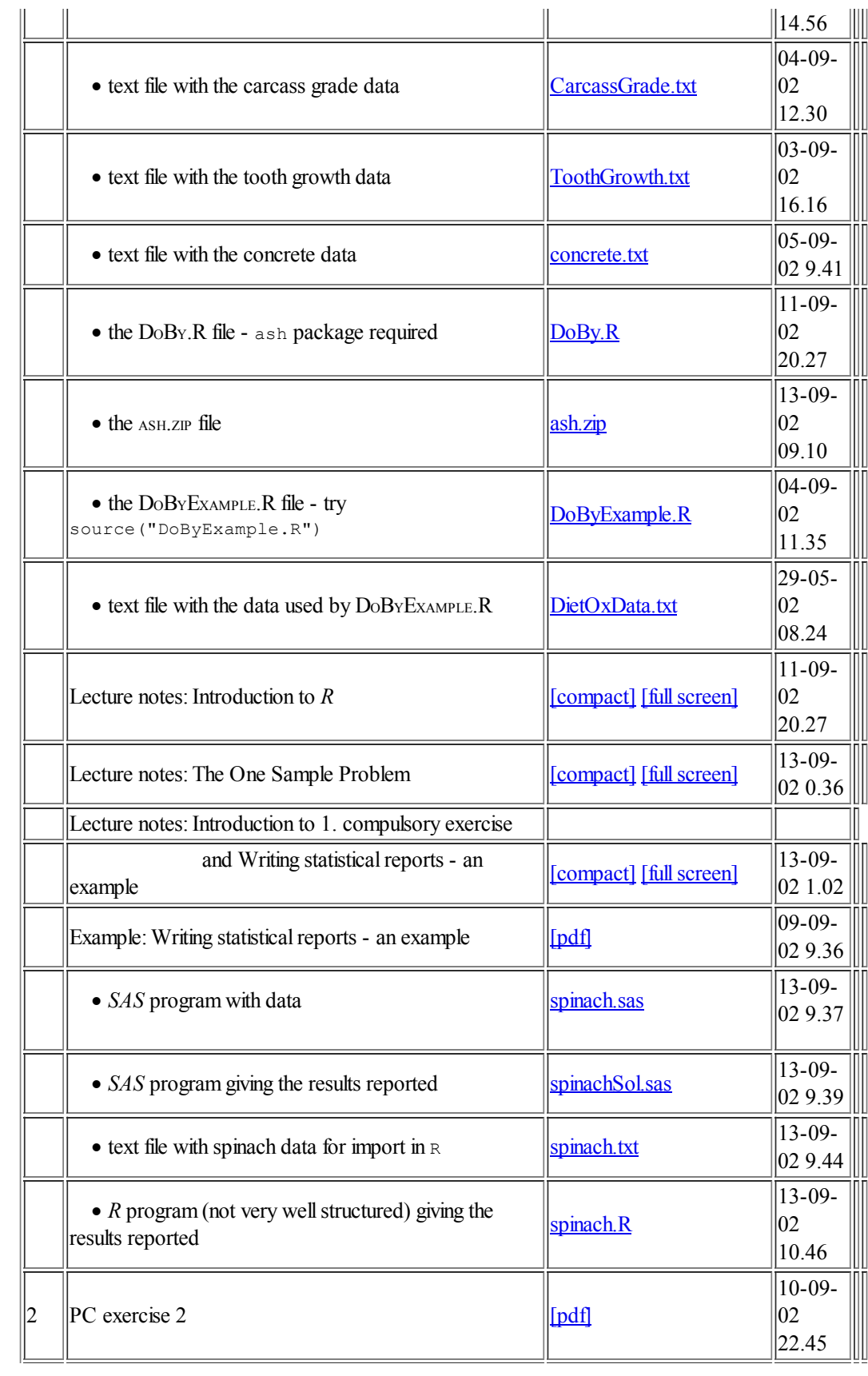

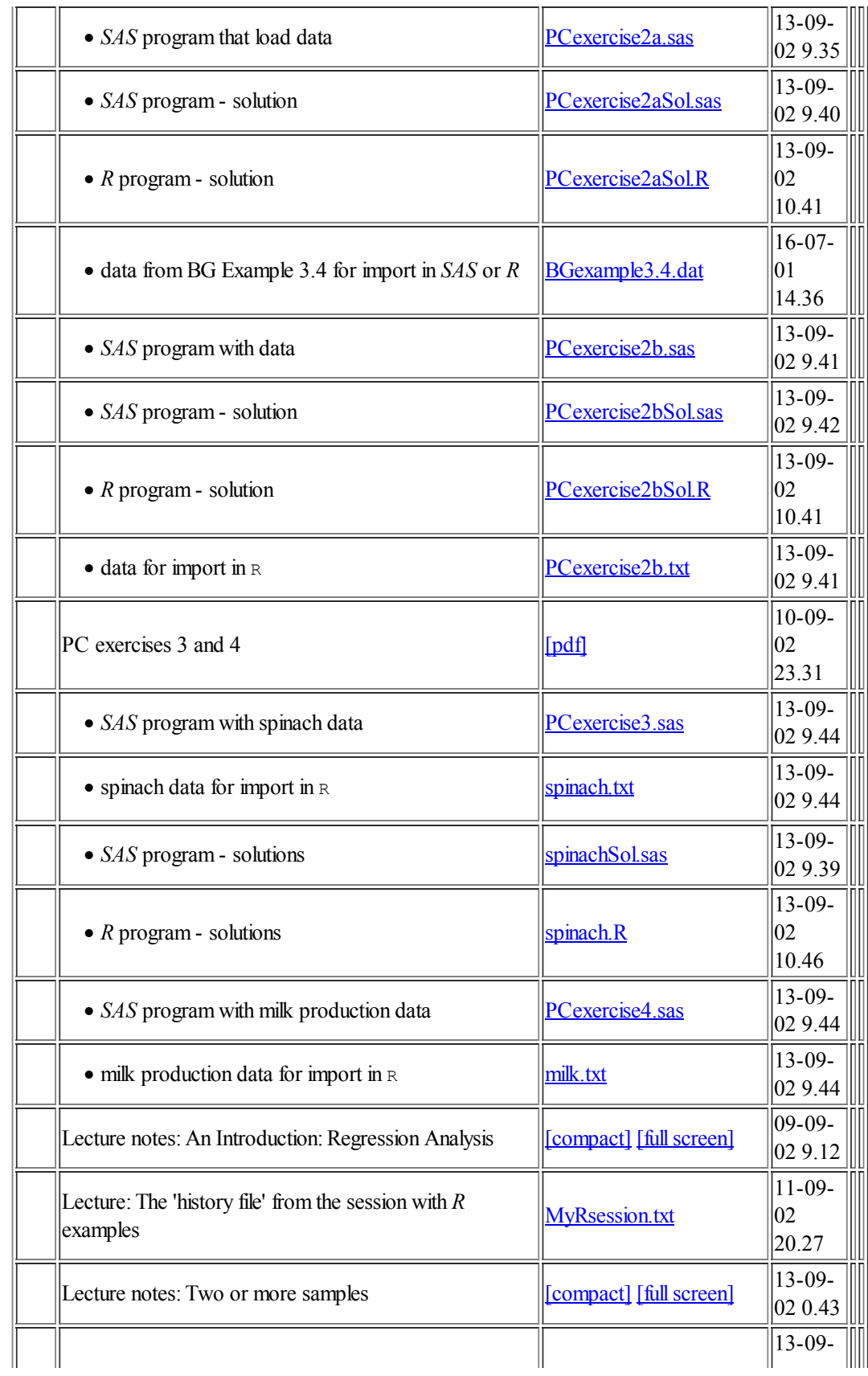

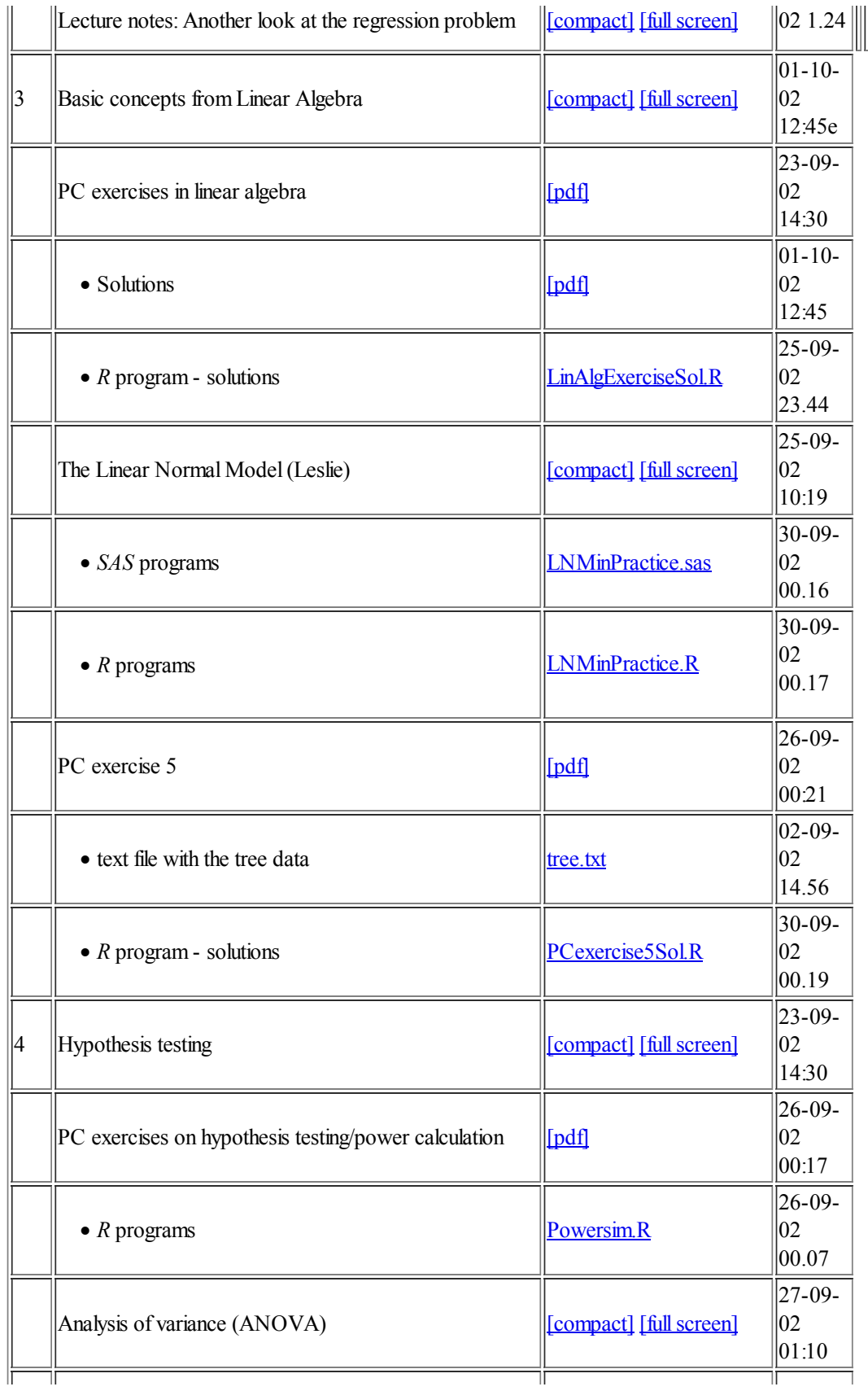

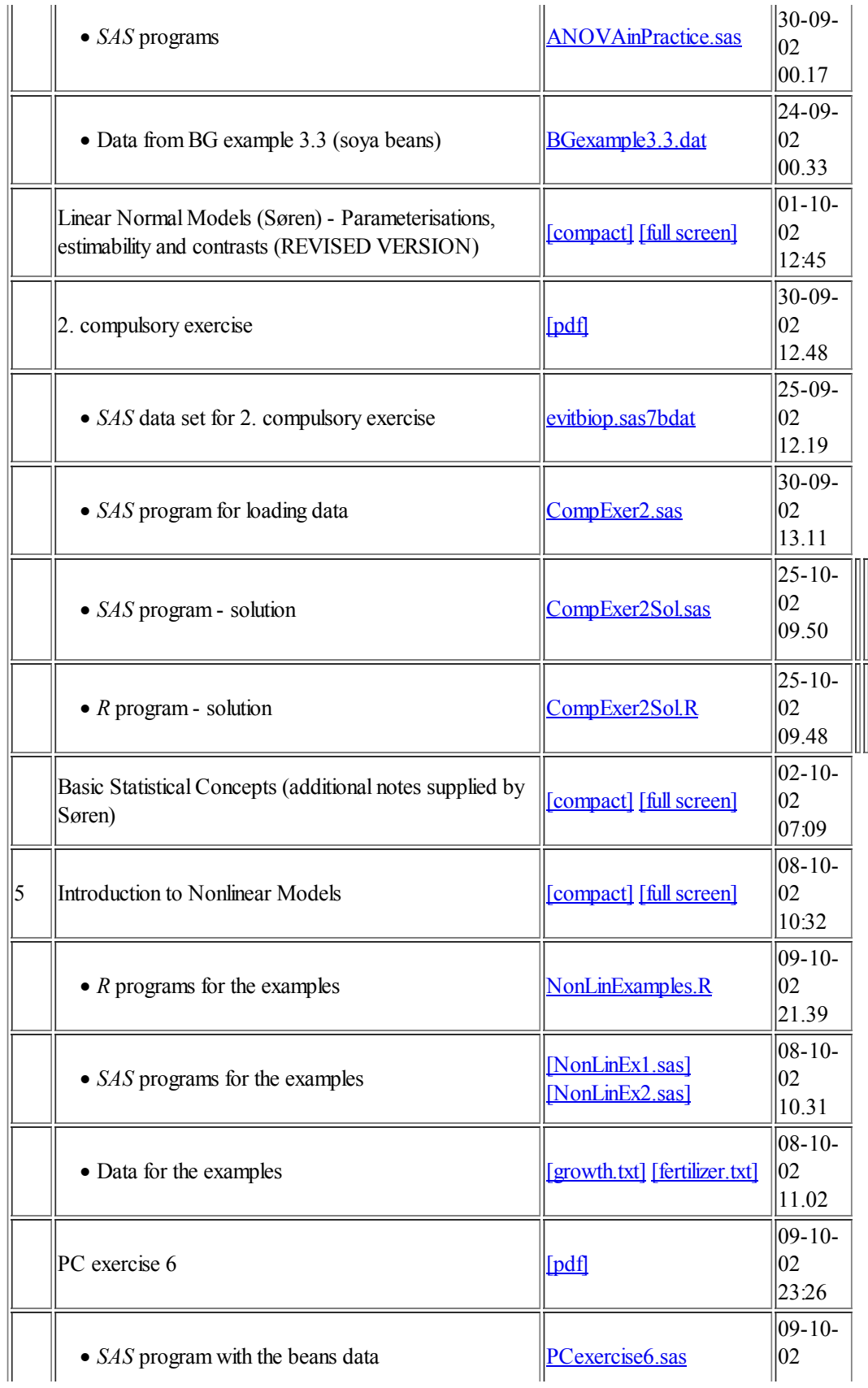

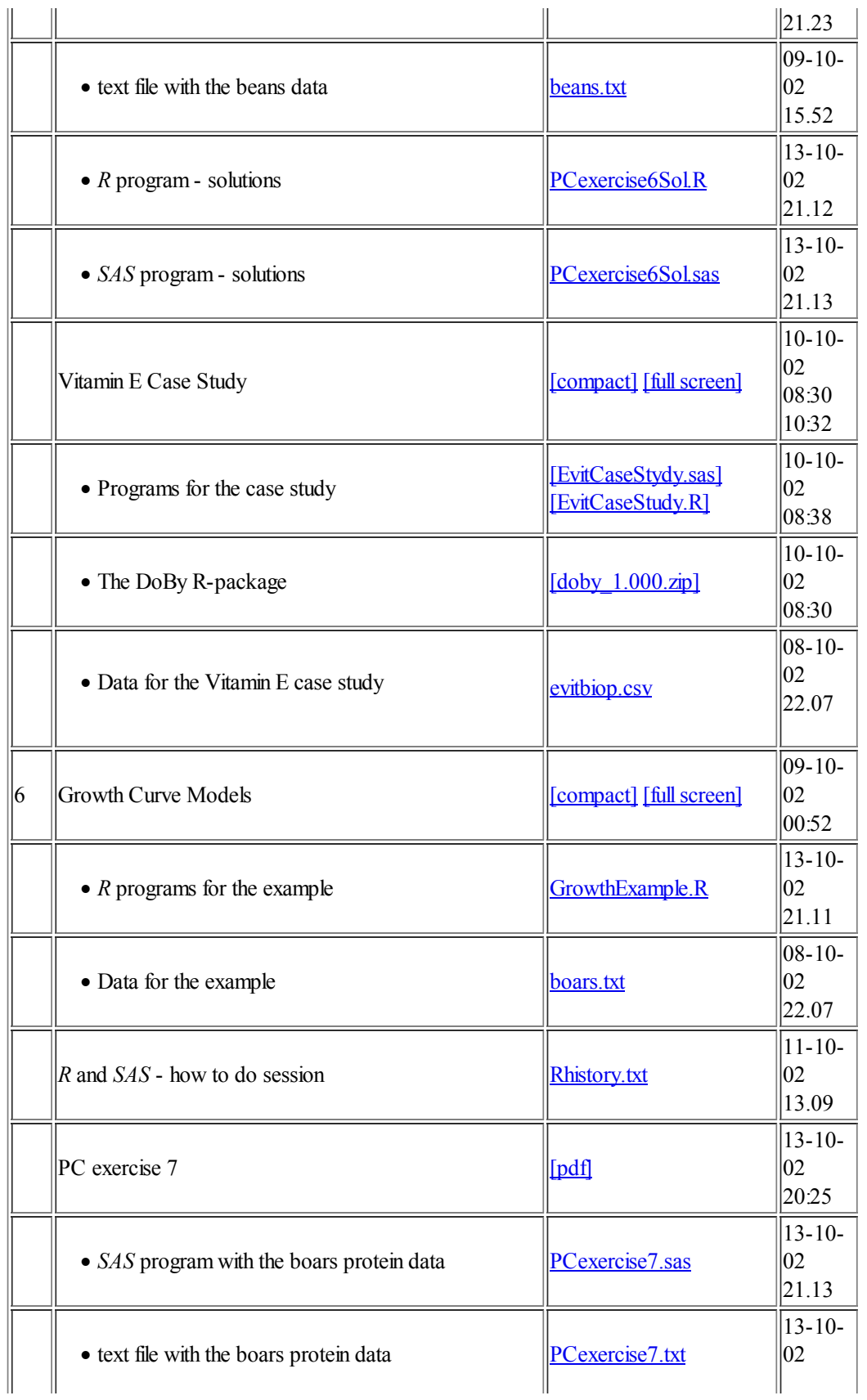

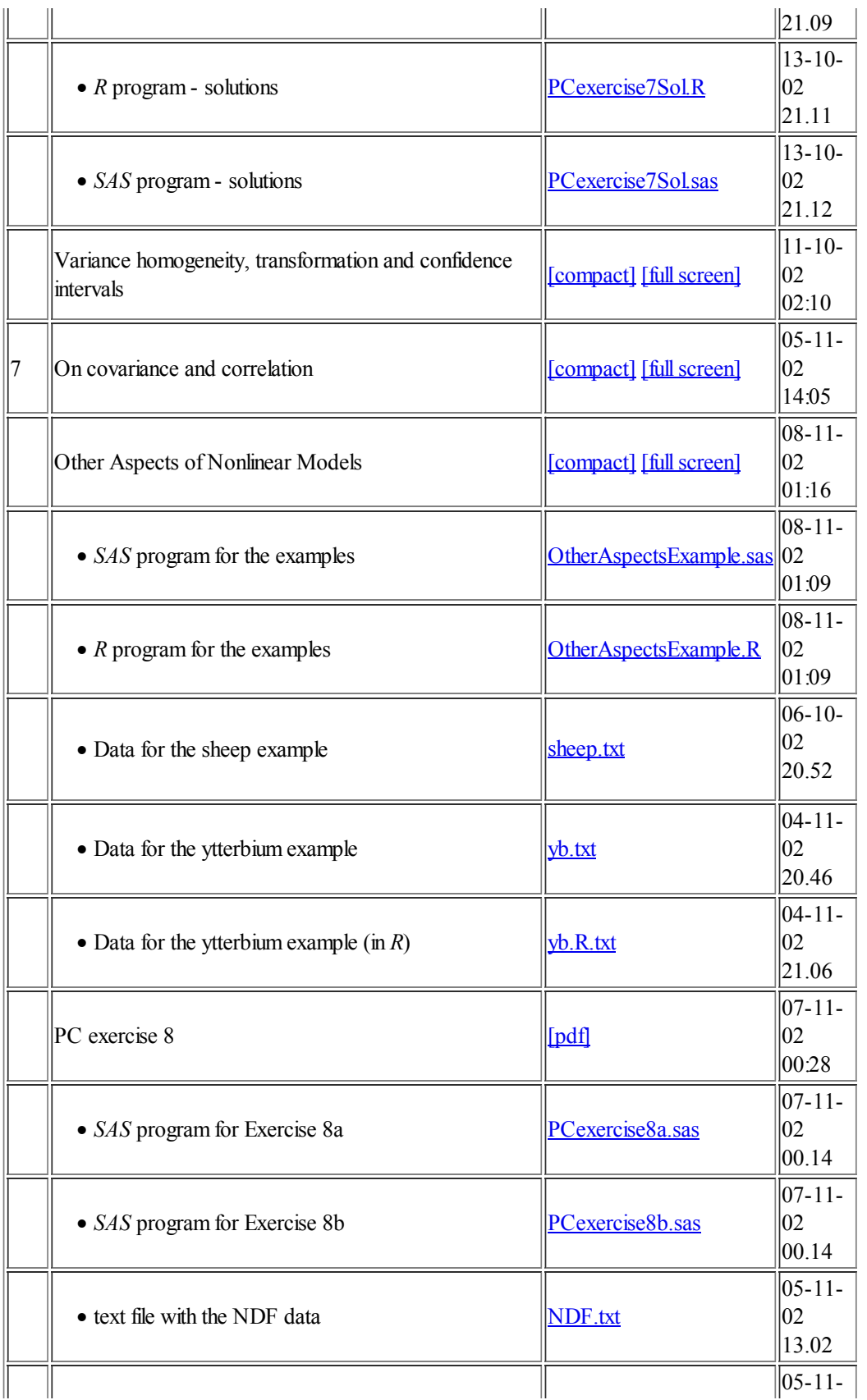

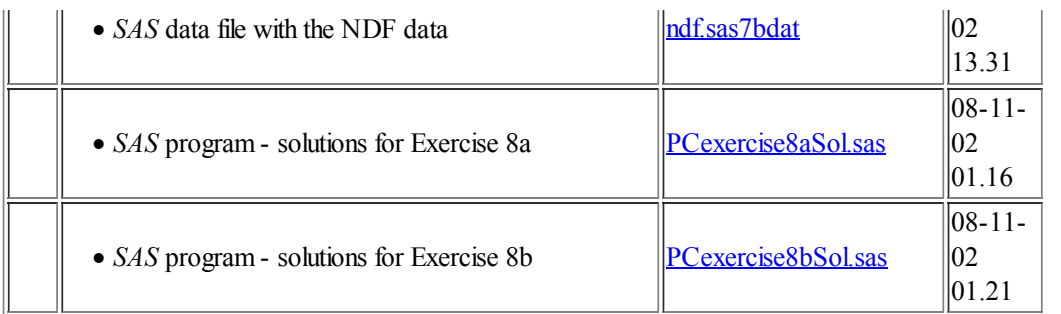

# Complementary literature

- Douglas M. Bates & Donald G. Watts (1988). *Nonlinear regression analysis & its applications*. Wiley, New York.
- Norman Draper & Harry Smith (1981). *Applied regression analysis*, 2nd edition. Wiley, New York.
- John B. Fraleigh & Raymond A. Beauregard (1990). *Linear Algebra*, 2nd edition. Addison-Wesley.
- Søren Højsgaard (2001). Grundkursus i SAS. Biometry Research Unit, Danish Institute of Agricultural Sciences. (in Danish)
- Bent Jørgensen (1993). *The Theory of Linear Models*. Chapman & Hall, New York.
- R. Mead, R.N. Curnow & A.M. Hasted (1993). *Statistical methods in agriculture and experimental biology*, 2nd edition. Chapman & Hall, London.

# *SAS* Online documentation

The participants from DIAS may find a rather comprehensive online documentation for *SAS* at

• http://dokumentation.agrsci.dk.

# **Lectures**

Research assistant Leslie Foldager, tel. +45 8999 1231, email: Leslie. Foldager@agrsci.dk

and Senior scientist Søren Højsgaard, tel. +45 8999 1703, email: Soren.Hojsgaard@agrsci.dk

from the Biometry Research Unit.

# Detailed schedules

### Day 1 Day 2 Day 3 Day 4 Day 5 Day 6 Day 7 Day 8

The initials in parenthesis (SHD=Søren Højsgaard, LFO=Leslie Foldager) is just a help to the lectures so that we know who is responsible for preparing the exercise or lecture.

# Day 1 (10. September)

Topics:

- Brush-up of some elementary statistical concepts and tools
- The regression problem
- The one sample problem Normal data
- Using *SAS* and *R*

#### Literature:

- $\bullet$  BG ch. 2
- $\bullet$  BG sec. 3.1
- $\bullet$  BG sec. 3.3
- $\bullet$  BG sec. 6.1-6.3
- Lecture notes

#### PC Exercise:

Introduction to *R*. (LFO)

## Exercise:

1. compulsory exercise. (LFO)

#### Notes:

Søren will leave at lunchtime.

#### Schedule:

#### 9:00-9:30

Welcome, introduction, outline of the course. (SHD/LFO)

#### 09:30-10:55

Lecture: Introduction to Linear and Non-linear Models; Introduction to *R*. (SHD)

#### 11:00-11:50

PC-Exercise 1: Introduction to *R*. (LFO)

## 12:30-13:15

Lecture: The one sample problem. (LFO)

#### 13:15-14:45

PC Exercise:Continuing PC-Exercise 1. (LFO)

#### 14:45-15:00

Coffee and cake.

#### 15:00-15:45

Lecture: Introduction to 1. compulsory exercise and Writing statistical reports - an example. (LFO)

# Day 2 (11. September)

#### Topics:

- Linear regression in detail.
- Estimation, test, confidence limits, model assessment, transformation
- Two or more samples Normal data

#### Literature:

- $\bullet$  BG sec. 3.2
- $\bullet$  BG sec. 3.3
- Lecture notes

#### PC Exercise:

Exploratory analysis using *SAS* and *R*. Model assessment using *SAS* and *R*,  $\circ$ DS, grouped data. (LFO)

#### Schedule:

#### 9:00-9:20

Picking up on day 1.

9:20-10:55

Lecture: An Introduction: Regression Analysis. (SHD)

## 11:00-11:50

PC Exercise 2: Do some exploratory analysis using *SAS* and *R*, save graphs, one sample problem. (LFO)

## 12:30-13:15

Lecture: Sørens *R* session and a little bit on *SAS* output delivery system (ODS).(SHD)

#### 13:15-14:00

Lecture: Two or more samples. (LFO)

(Note: we had to skip 'Testing the hypothesis about the variances' and 'One-way analysis of variance')

#### 14:15-15:00

PC Exercise 3 & 4: Model assessment using *SAS* and *R*, using  $\circ$  Ds, regression. Grouped data (two or more samples). (LFO)

#### 15:00-15:45

Coffee, cake and lecture: Another look at the regression problem. (LFO)

# Day 3 (26. September)

#### Topics:

- Linear Algebra
- The Linear Normal Model
- The Likelihood Method

#### Literature:

- Lecture notes
- $\bullet$  BG sec. 4.1
- $\bullet$  BG sec. 3.1.4

#### Notes:

1. compulsory exercise returned for approval.

#### Søren will leave at lunchtime.

### PC exercises:

Exercises in linear algebra. LNMs for the tree data using linear algebra.

## Schedule:

#### 9:00-9:20

Picking up on day 2

## 9:20-10:55

Lecture: Basic Concepts from Linear Algebra for use in connection with linear models. (SHD)

(Note: there will be a break during this lecture)

#### 11:00-11:50

PC Exercise: Linear algebra with *R*. (SHD)

#### 12:30-13:15

Lecture: The Linear Normal Model(LNM) in general. (LFO)

Formulation of LNM with terms from linear algebra (the formulation with linear spaces and projections).

#### 13:15-14:45

PC Exercise 5: Fit LNMs to the tree data by using matrix formulation and *R*. (LFO)

#### 14:45-15:00

Coffee and cake.

### 15:00-15:45

Lecture: The likelihood method. (LFO)

# Day 4 (27. September)

#### Topics:

- Hypothesis testing, error types, power analysis
- Analysis of variance
- Different parameterisations, estimability and contrasts, least squares means
- Treating a sequence of models

#### Literature:

- Lecture notes
- $\bullet$  BG sec. 4.2
- $\bullet$  BG ch. 11
- $\bullet$  BG ch. 5
- $\bullet$  BG sec. 3.2.2.
- $\bullet$  BG sec. 4.3

#### Notes:

2. compulsory exercise is to appear at the homepage Monday 30. September.

#### PC exercises:

Exercise on hypothesis testing / power calculation. (SHD)

Schedule:

#### 9:00-9:20

Picking up on day 3. Some comments on the concluding exercise.

## 9:20-10:00

Lecture: Hypothesis testing. (SHD)

#### 10:10-10:55

PC Exercise: Power calculation using *R*. (SHD)

#### 11:00-11:50

Lecture: Analysis of variance (soya beans data). Test for variance homogeneity. (LFO)

#### 12:30-12:45

Lecture: Analysis of variance (soya beans data). Test for variance homogeneity. (cont.)

#### 12:45-14:00

Lecture: Different parameterisations, parameterisations in *SAS* and *R*, estimability and contrasts, least squares means. (SHD)

Note: Sørens lecture notes 'Linear Normal Models' are used for this lecture.

#### 14:00-14:15

Introduction to 2. compulsory exercise. (SHD)

#### 14:15-15:15

Lecture: Treating a sequence of models with comparison of regression lines as an example (the blood pressure data). (LFO)

# Day 5 (10. October)

#### Topics:

- Introduction to Nonlinear Models
- Case Study: Vitamin E data

#### Literature:

• Lecture notes

#### Notes:

2. compulsory exercise returned for approval.

### PC exercises:

Fitting nonlinear models.

Schedule:

#### 9:00-9:20

Picking up on day 4 9:20-10:00 Picking up on 1. compulsory exercise. (LFO) 10:10-10:55 Lecture: Introduction to Nonlinear Models. (LFO) 11:00-11:50 PC Exercise 6: Fitting nonlinear models. (LFO) 12:30-13:15 Lecture: Introduction to Nonlinear Models - continued. (LFO) 13:15-14:30 PC Exercise 6: continued. (LFO) 14:30-15:45 Lecture:Case Study: Vitamin E data. (SHD)

# Day 6 (11. October)

#### Topics:

- Growth curve models
- Variance heterogeneity, Transformations and Confidence intervals

#### Literature:

• Lecture notes

#### Notes:

Subject of the concluding exercise have to be defined.

#### PC exercises:

Fitting nonlinear models.

## Schedule:

#### 9:00-9:20

Picking up on day 5

## 9:20-10:30

Lecture: Growth curve models. (LFO)

#### 10:45-11:50

*R* and *SAS* - how to do session. (SHD)

#### 12:30-14:00

PC-Exercise 7: Fitting nonlinear models. (LFO)

#### 14:00-14:45

Variance heterogeneity, Transformation and Confidence intervals. (SHD)

#### 14:45

Autumn holidays (for the lucky ones)

# Day 7 (7. November)

## Topics:

- Other Aspects of Nonlinear Models
	- inference and comparing models
		- comparison between groups or individuals
		- correlated observations
- On covariance and correlation

#### Literature:

• Lecture notes

#### Notes:

Evaluation scheme

## PC exercises:

Comparing nonlinear models and comparison between groups.

#### Schedule:

#### 9:00-9:45

Picking up on day 6. Evaluation schemes handed out (return at the end of the day). Picking up on 2. compulsory exercise.

#### 9:50-11:00

Lecture: Other Aspects of Nonlinear Models (inference and comparing models, correlated observations, comparison between groups or individuals). (LFO)

#### 11:00-11:50

PC Exercise 8: Exercise 8a. (LFO)

## 12:30-13:15

Lecture: Other aspects of Nonlinear Models - continued. (LFO)

#### 13:15-14:45

PC Exercise 8 (cont.): Exercise 8b. (LFO)

## 15:00-15:45

Lecture: On covariance and correlation. (SHD)

# Day 8 (8. November)

#### Topics:

Concluding exercises presented by the participants.

Literature:

Notes:

PC exercises:

None

Schedule:

9:00-9:20

Picking up on day 7

## 9:20-11:50

Participants presentation of the concluding exercise: approx. 20 min. each incl. questions.

## 12:30-13:00

Continued.

## 13:00-14:00

Concluding remarks on linear and nonlinear models, review of the course topics, and evaluation. (SHD / LFO)

File translated from T<sub>E</sub>X by  $T_{\overline{1}}H$ , version 3.12. On 8 Nov 2002, 08:37.

## 3.2 Example of lecture notes: Biostatistics Course - Fall 2002

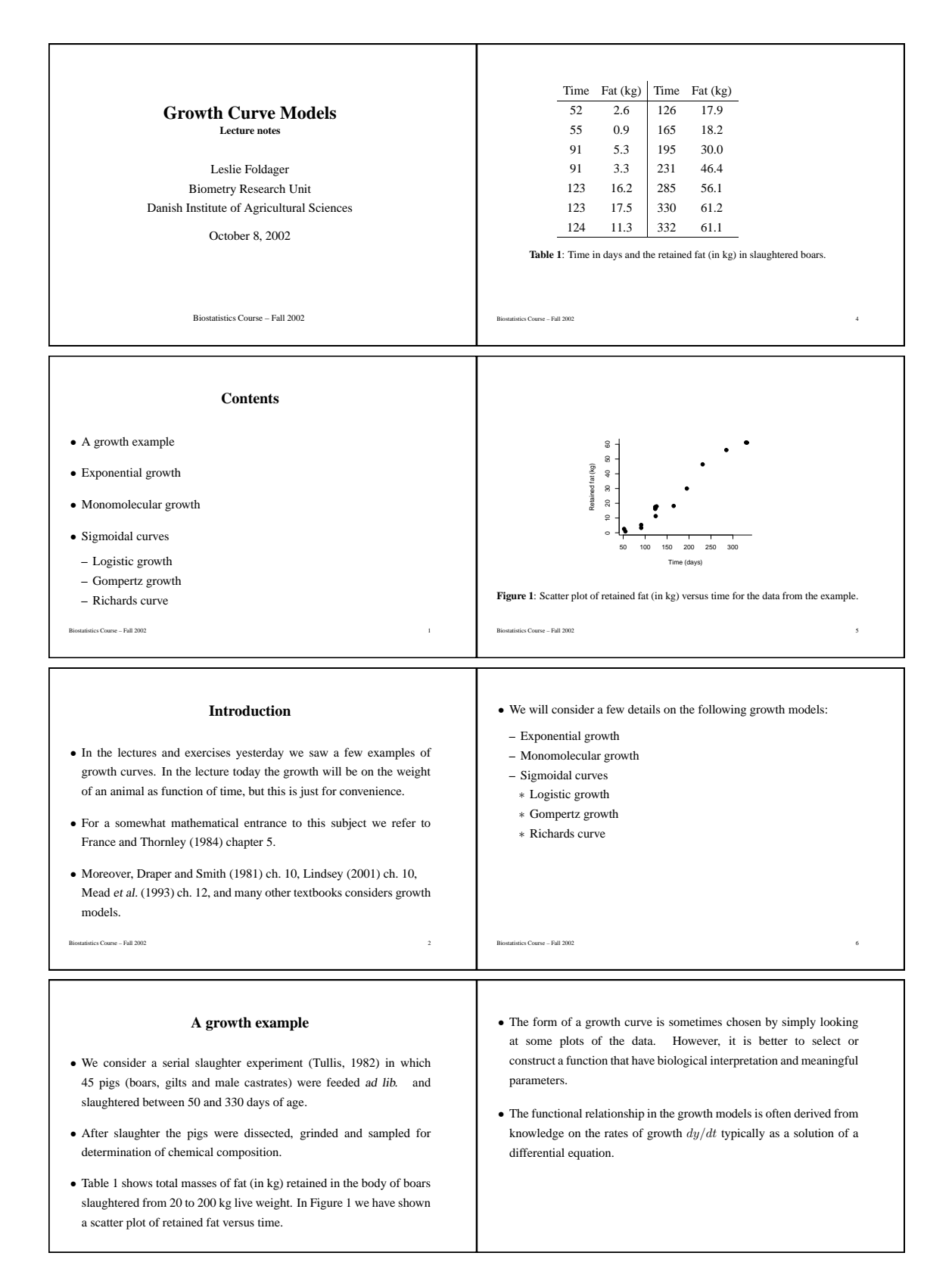

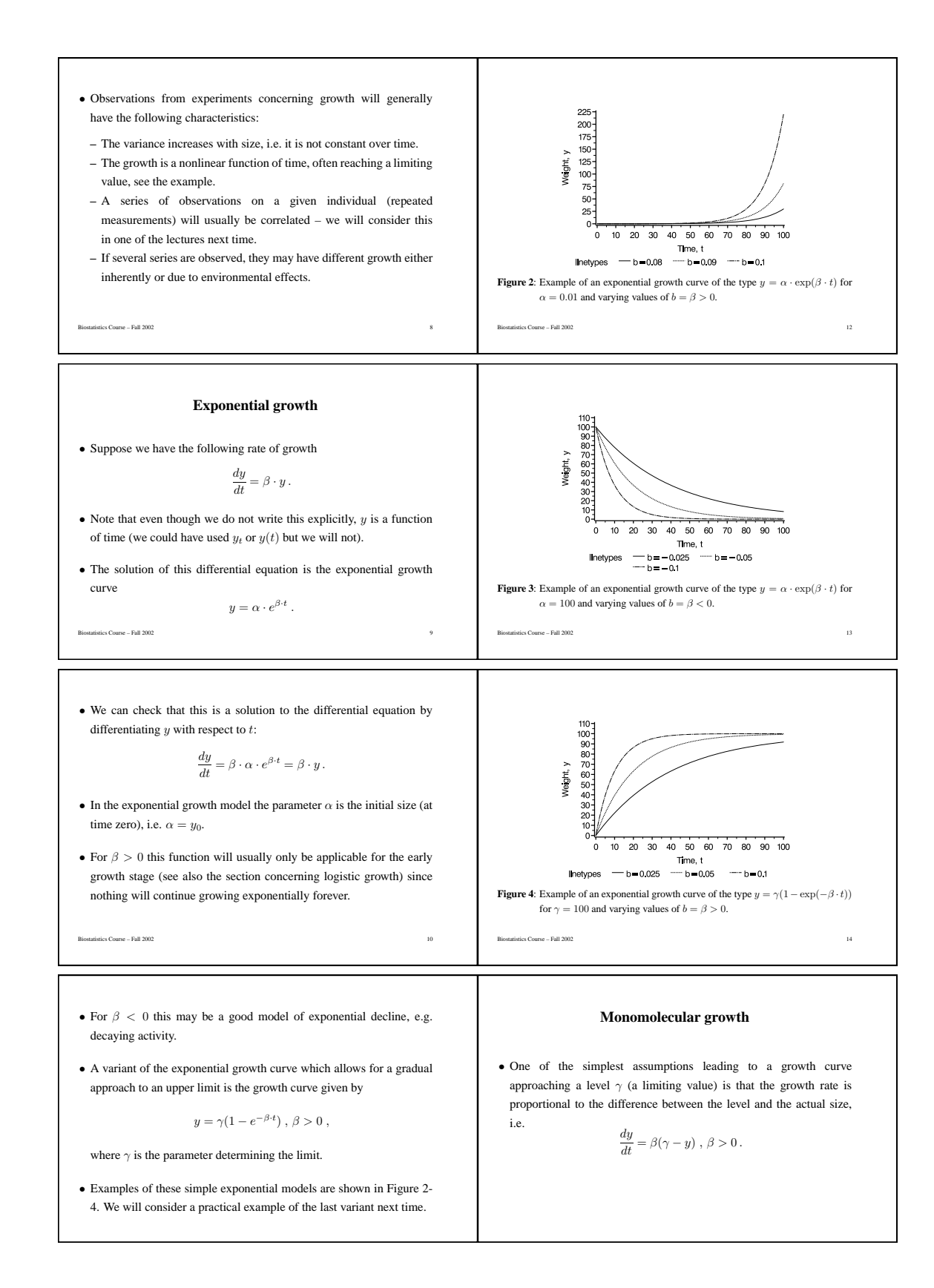

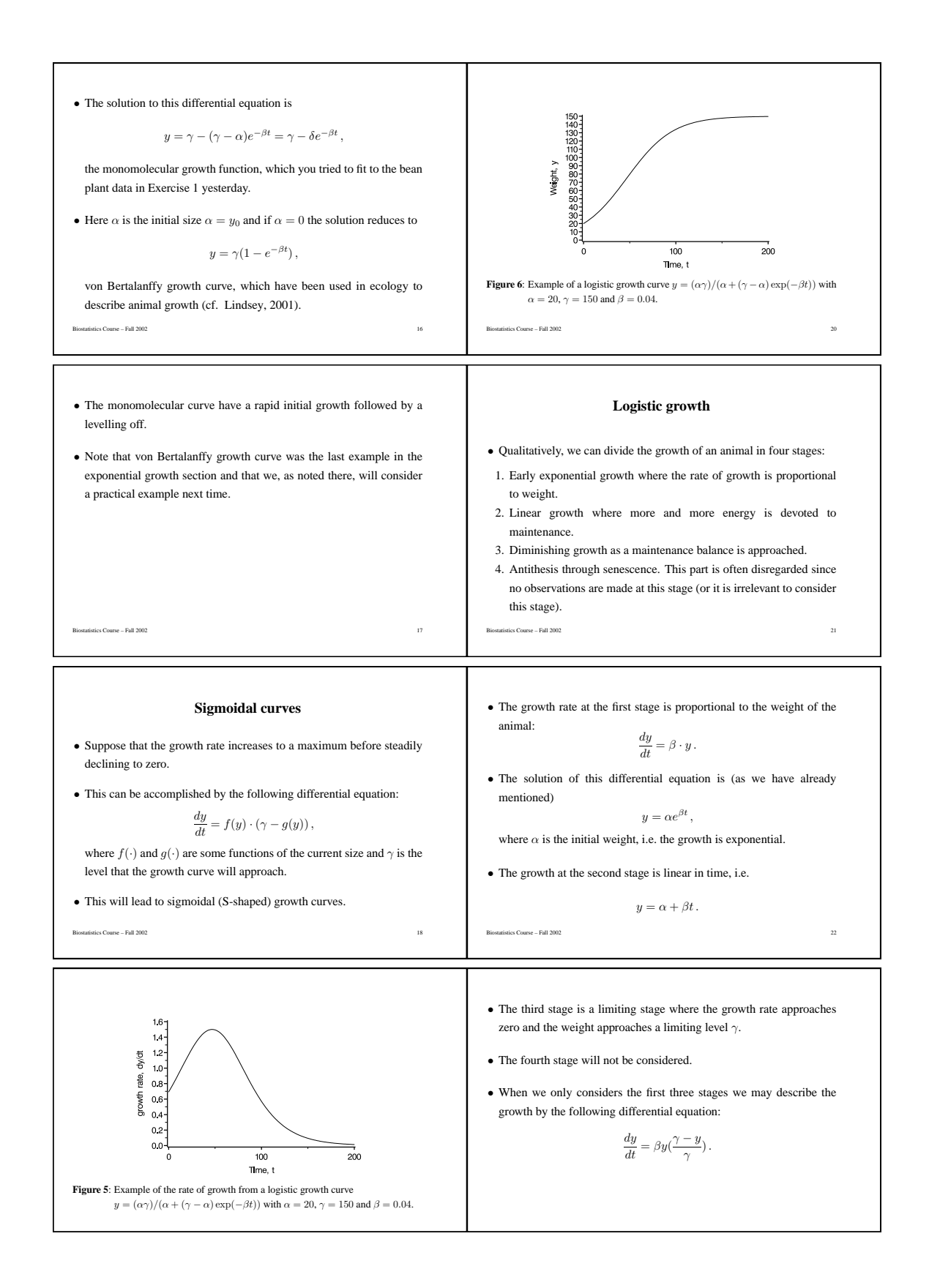

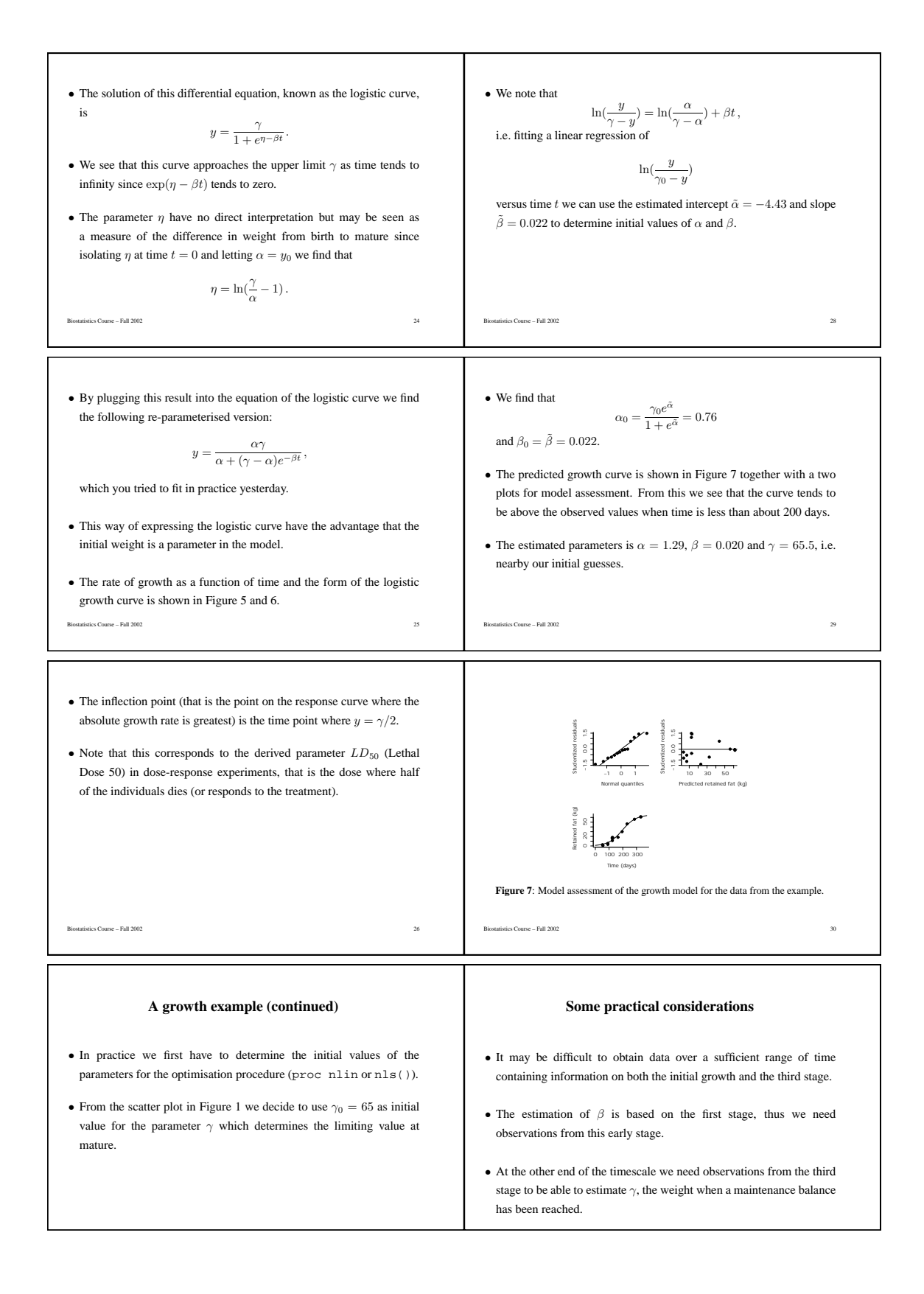

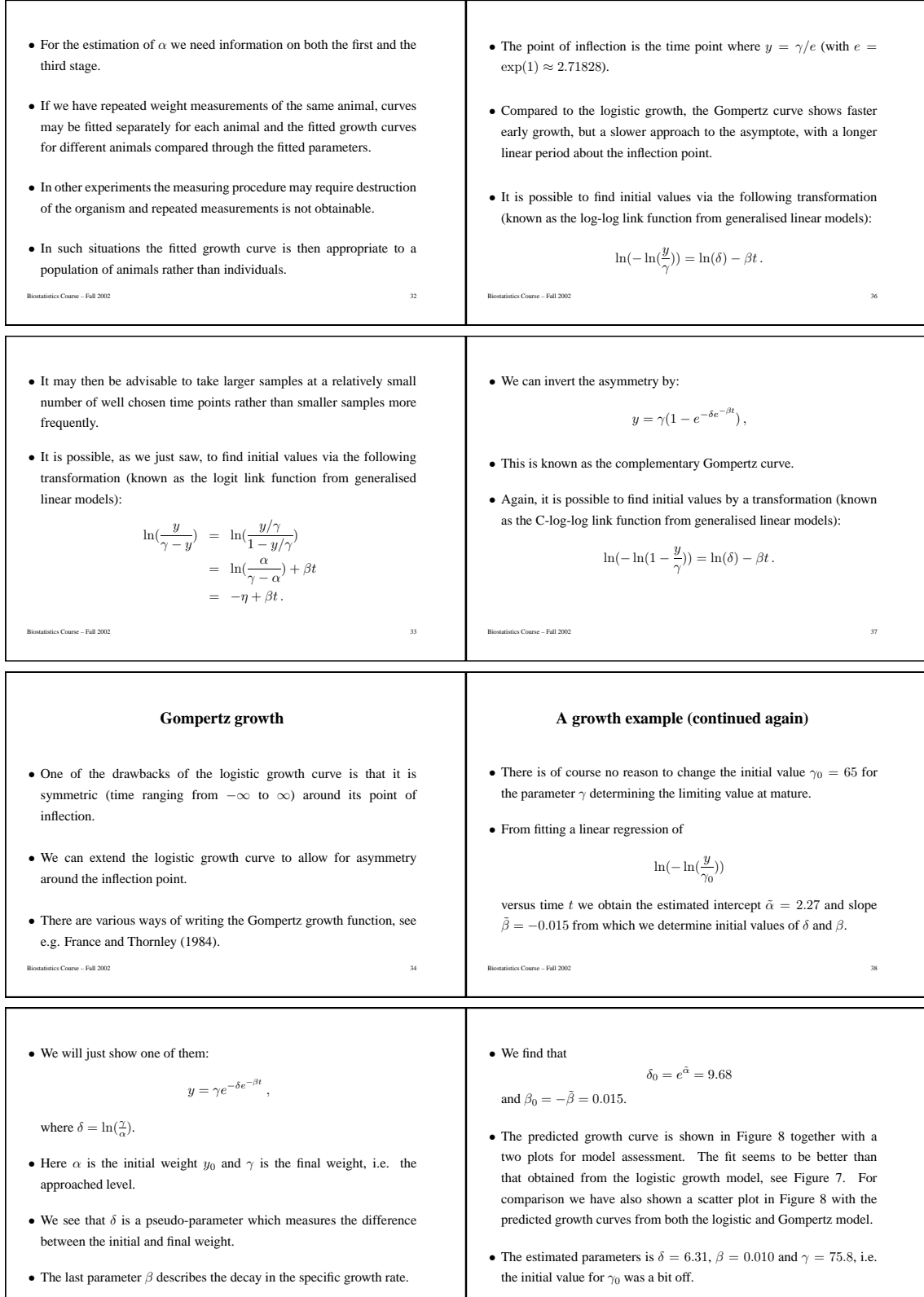

 $\mathbb{R}^2$  ,  $\mathbb{R}^2$  ,  $\mathbb{R}^2$  ,

 $\mathbb{R}^n$  ,  $\mathbb{R}^n$  ,  $\mathbb{R}^n$  ,

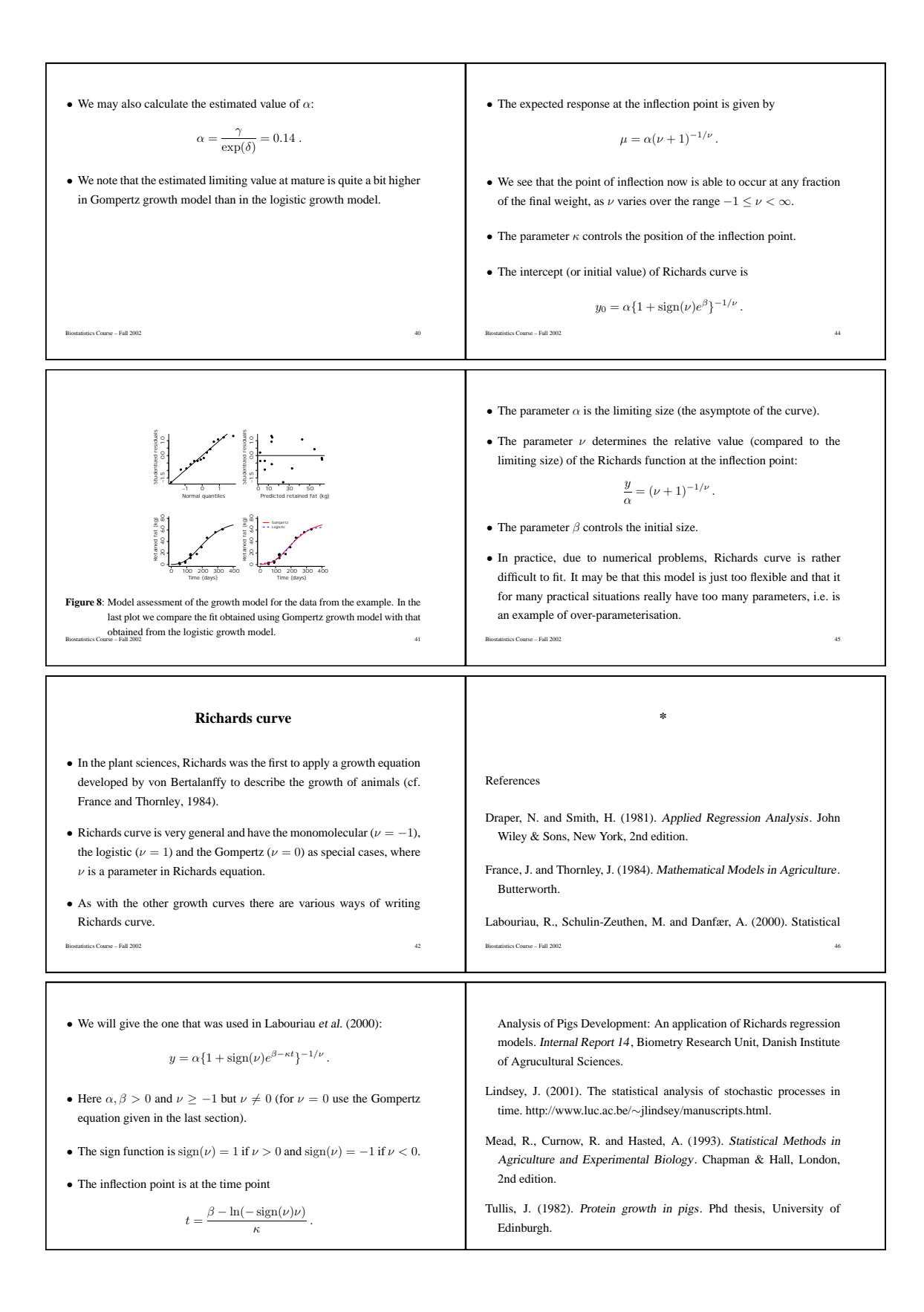

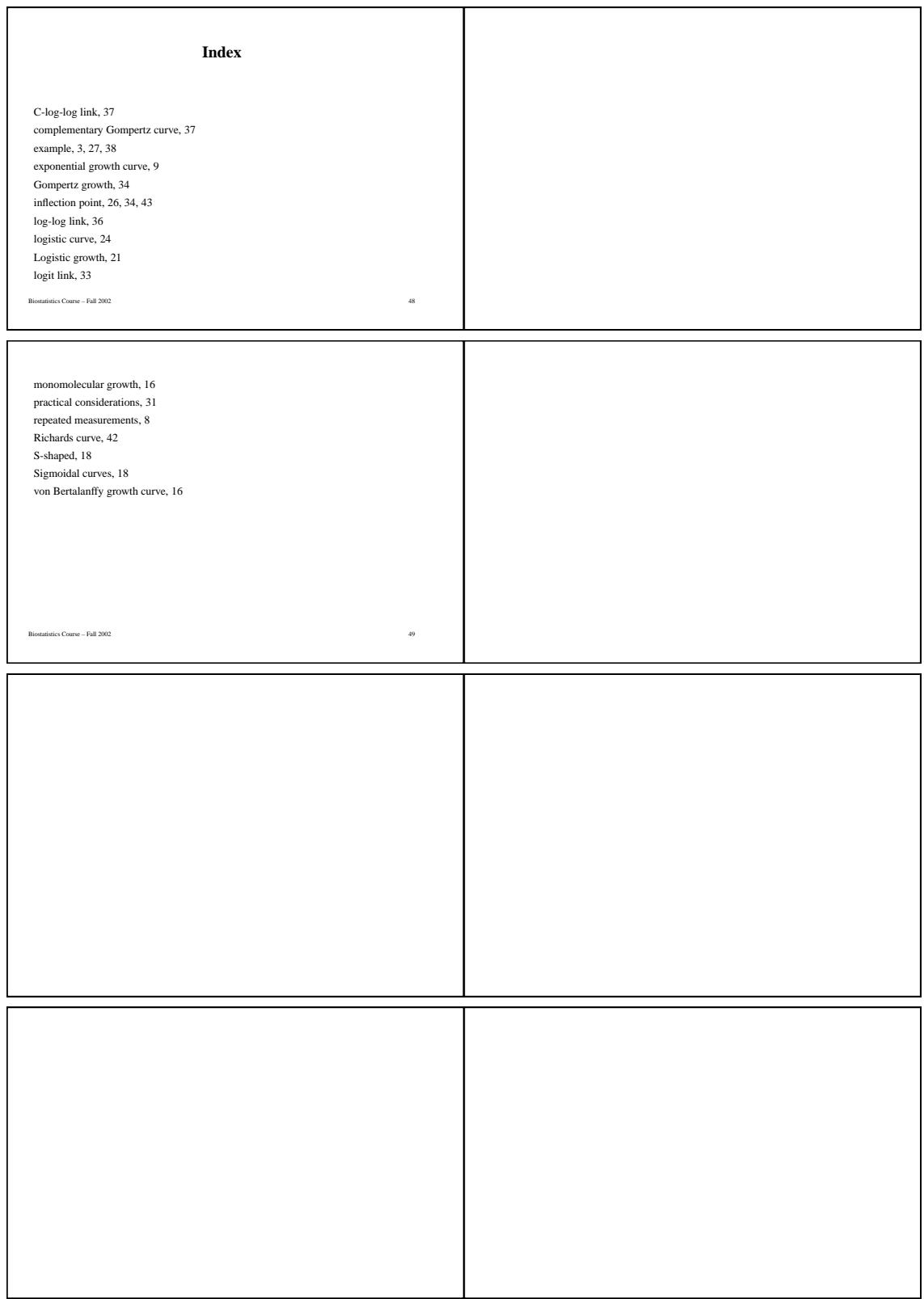

## 3.3 Example of PC exercises: Biostatistics Course - Fall 2002

Biostatistics Course – Fall 2002 PC Exercises 7

Leslie Foldager Biometry Research Unit Danish Institute of Agricultural Sciences October 10, 2002

## 1 Exercise 7

The data is from a serial slaughter experiment (Tullis, 1982) in which 45 pigs (boars, gilts and male castrates) were fed ad lib. and slaughtered between 50 and 330 days of age. After slaughter the pigs were dissected, grinded and sampled for determination of chemical composition. Table 1 shows total mass of protein (in kg) retained in the body of boars slaughtered from 20 to 200 kg live weight. The data is available from the files

\SAS\PCexercise7.sas and \Data\PCexercise7.txt. In this exercise you are free to choose between SAS, R or a combination.

| Time (days) | Protein $(kg)$ |
|-------------|----------------|
| 52          | 3.4            |
| 55          | $2.1\,$        |
| 91          | 7.7            |
| 91          | 7.4            |
| 123         | 11.2           |
| 123         | 14.1           |
| 124         | 10.7           |
| 126         | 10.5           |
| 165         | 16.2           |
| 195         | 26.5           |
| 231         | 24.9           |
| 285         | 27.4           |
| 330         | 29.6           |
| 332         | 29.8           |

Table 1: Data for Exercise 7. Time in days and the retained protein in kg in slaughtered boars.

1. Make a scatter plot of protein versus time and propose some (nonlinear) models.

Hint: try to look at the nonlinear models that were used in exercise 6 and in Example 1 in the lecture notes Introduction to Nonlinear Models from yesterday.

2. Fit a monomolecular growth model of the following type:

$$
y = \gamma (1 - e^{-\beta t}), \ \beta > 0.
$$

Hint 1: Look at the scatter plot to determine a reasonable starting value for  $\gamma$  and let us denote it  $\gamma_0$ .

Hint 2: To determine the initial value of  $\beta$  look at the following derived model:

$$
\ln(\frac{\gamma_0 - y}{\gamma_0}) = -\beta t ,
$$

fit the regression line with zero intercept (noint option in SAS and lm(z -1+t) in R), and derive  $\beta_0$  from the estimated slope.

3. How well does this model fit the data and are there obvious drawbacks? Hint 1: Plots of residuals and predicted values.

Hint 2: What is the predicted value at time zero?

4. Is it possible to modify this model to take the drawbacks into account? Hint 1: Try to fit the following model:

$$
y = \gamma - (\gamma - \alpha)e^{-\beta t}, \ \beta > 0.
$$

Hint 2: To determine the initial values of  $\alpha$  and  $\beta$  look at the following derived model:

$$
\ln(\gamma_0 - y) = \ln(\alpha - \gamma_0) - \beta t ,
$$

fit the regression  $z = \tilde{\alpha} + \tilde{\beta}t$  with  $z = \ln(\gamma_0 - y)$ ,  $\tilde{\alpha} = \ln(\alpha - \gamma_0)$  and  $\tilde{\beta} = -\beta$ , and derive  $\alpha_0$  and  $\beta_0$  from the estimates for  $\tilde{\alpha}$  and  $\tilde{\beta}$ , i.e. by

$$
\alpha_0 = \gamma_0 - e^{\tilde{\alpha}}
$$

and

$$
\beta_0=-\tilde{\beta}.
$$

5. How well does this model fit the data and are the drawbacks solved? Hint 1: What is the estimate of  $\alpha$  and is this estimate realistic?

6. Now try to fit a logistic growth curve, i.e.

$$
y = \frac{\alpha \gamma}{\alpha + (\gamma - \alpha)e^{-\beta t}},
$$

where  $\alpha$  is the initial amount of protein and  $\gamma$  is the limiting amount. Hint 1: Determine a starting value of  $\gamma$  as before.

Hint 2: Fit the following linear regression to determine initial values  $\alpha_0$  and  $\beta_0$ :

 $ln(\frac{y}{y})$  $\gamma - y$  $) = \ln(\frac{\alpha}{\alpha})$  $\frac{\alpha}{\gamma - \alpha}$ ) +  $\beta t$ .

- 7. Check the logistic growth model by various plots of the residuals, and by adding the predicted curves to the scatter plots. How well does this model fit the data?
- 8. What do the parameters tell us about the growth of these pigs?
- 9. Look at the correlation matrix for the parameters. Are there any problems? If there are can we then do something to solve these problems?
- 10. If we let

$$
\eta = \ln(\frac{\gamma - \alpha}{\alpha})
$$

then the logistic growth model can be written as (re-parameterised):

$$
y = \frac{\gamma}{1+e^{\eta-\beta t}} \; .
$$

Try to fit this model and see if the correlations are lower.

Hint: Note that  $\eta$  is minus the intercept in the linear regression from Hint 2 in question 6 while the other parameters are unchanged.

## References

Tullis, J. (1982). Protein growth in pigs. Phd thesis, University of Edinburgh.

### 3.4 Example of compulsory exercise: Biostatistics Course - Fall 2002

# Biostatistics Course – Fall 2002 Compulsory exercise 1

Leslie Foldager and Søren Højsgaard Biometry Research Unit Danish Institute of Agricultural Sciences

September 8, 2002

During the course two compulsory exercises and a final project have to be solved. These exercises must be prepared individually, returned, and approved by the lectures. Data will be available via the course homepage:

http://www.jbs.agrsci.dk/Biometri/Courses/Kursusforloeb/BiostatKursus-E02/

## 1 Writing a statistical report

A report should generally consist of the following three parts which may be divided into subsections, if necessary:

- 1. Presentation of the problem and the data. Present the problem, the data, and the main questions that the statistical analysis is intended to answer.
- 2. Statistical analysis. Describe the application of the statistical procedures and methods. That is, present the questions in statistical terms. A precise mathematical formulation of the statistical models, and of the assumptions behind these models, belongs to this section.

34

3. Conclusion. Discuss the results of the statistical analysis. Answer the questions posed in part 1.

The statistical terms, such as test, estimator, likelihood should primarily enter into part 2 whereas parts 1 and 3 should be written in a language directed at the researcher who obtained the data. A statistical report should be a clear and fluently written text, such that it can be understood by readers who know the basics of statistical data analysis, but not necessarily the conventions of the statistics course you are currently following. Only the most relevant tables and graphs should be included in part 2, whereas computer programs should be put in an appendix or let out of the report.

Note Raw output from the programs are not acceptable, not even in an appendix. You should produce some nice tables containing the relevant parts of the output. Output from SAS programs may be arranged in tables and exported to e.g. Word by using SAS Output Delivery System, ODS.

## 2 Data

The exercise concerns the impact of heated water on the growth of oysters.

A number of net were placed on three different locations in a cooling water system of a power station. Eight sets of net were placed at the entrance channel, eight sets at the drain channel, and four sets were placed in a bay nearby the power station. The three placements are regarded as a treatment factor (treat).

The oysters are cleaned and weighed at the start of the experiment and one month later. The start weight (startwgt) and end weight (endwgt) are registered individually for each set of net. The data, presented in Figure 1 and Table 1, is from the final scientific university examination, part 1, Biostatistics, University of Aarhus, Winter 1997/97, Exercise 3.

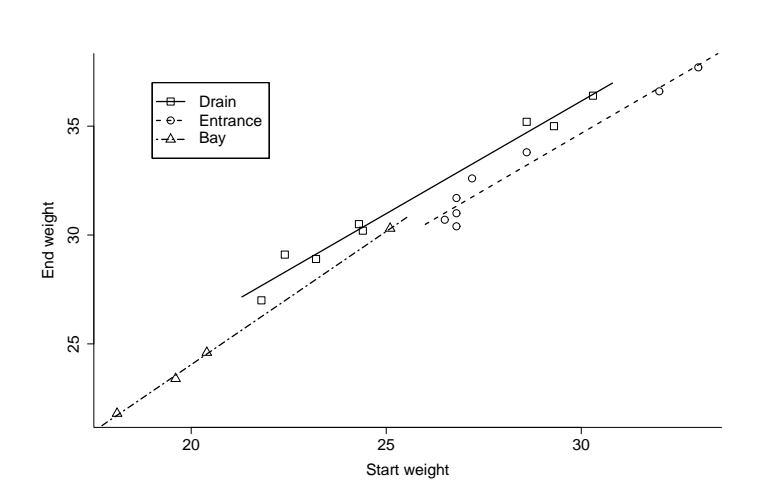

Figur 1: End weight plotted against start weight of 20 sets of net with oysters. The sets were place on three different locations in a cooling water system of a power station. The lines represents least squares fit.

## 3 The exercise

Write a statistical report based on your analysis of the oyster data. Some of the questions one could ask are:

- Does heating water have any impact on the growth of oysters? (The reason why the experiment are made)
- Are there any relationship between start weight and end weight? (Set up a model)
- How well does the suggested model fit to the data? (Model assessment)

An appropriate length of the report will typically be about 5 pages plus tables and graphs. The report may be written in English or Danish.

| Location | Start weight | End weight |
|----------|--------------|------------|
| drain    | 28.6         | 35.2       |
| drain    | 22.4         | 29.1       |
| drain    | 23.2         | 28.9       |
| drain    | 24.4         | 30.2       |
| drain    | 29.3         | 35.0       |
| drain    | 21.8         | 27.0       |
| drain    | 30.3         | 36.4       |
| drain    | 24.3         | 30.5       |
| entrance | 27.2         | 32.6       |
| entrance | 32.0         | 36.6       |
| entrance | 33.0         | 37.7       |
| entrance | 26.8         | 31.0       |
| entrance | 28.6         | 33.8       |
| entrance | 26.8         | 31.7       |
| entrance | 26.5         | 30.7       |
| entrance | 26.8         | 30.4       |
| bay      | 20.4         | 24.6       |
| bay      | 19.6         | 23.4       |
| bay      | 25.1         | 30.3       |
| bay      | 18.1         | 21.8       |

Tabel 1: Start weight and end weight of 20 sets of net with oysters. The sets were place on three different locations in a cooling water system of a power station.

## 3.5 Evaluation of ad-hoc Course - Fall 2017

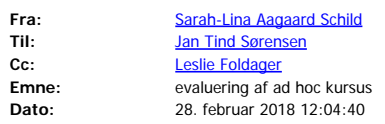

Hej Jan

Jeg er ikke klar over, om det er nødvendigt med en evaluering af det ad hoc statistikkursus, som jeg har haft ved Leslie, men nu får du en  $\circledcirc$ 

VH SL

Evaluering af kurset: "Selected Topics from Generalized Linear Models and Survival Analysis"

Kurset blev indledt med en lektion om simpel logistisk regression og afsluttet med lektioner om multipel poisson regression, håndteringen af overdispersion og zero inflation, vejledning i håndteringen af egne data og endelig en skriftelig afrapportering samt en mundtlig eksamen. Opbygningen af kurset fungerede rigtig godt og den faste gennemgang af læsestoffet var med til at afklare mange af de spørgsmål, jeg havde forud for lektionerne. Øvelserne, en del af hjemmearbejdet, var udbytterige og gav mig værktøjer jeg vil kunne bruge til håndteringen af forskellige typer af fremtidige data. Alt i alt et rigtig godt kursus.

## 3.6 Evaluation of Biostatistics Course - Fall 2001

5. december 2001, LFO

## **Kursusevaluering af**

## *Kursus i Biostatistik – Efterår 2001 Statistisk Analyse af Biologiske Problemstillinger med Ikke-lineære Modeller*

#### **Underviser:** Leslie Foldager

I alt 5 kursusdeltagere, hvoraf 4 gennemførte på tilfredsstillende vis, og fik udleveret kursusbevis, mens 1 deltager kun afleverede den første obligatoriske opgave (der blev stillet tre) og afstod fra at lave et mini-projekt (afsluttende opgave).

#### **Mundtlig evaluering:**

De fire deltagere, som fremlagde mini-projekter, var nogenlunde enige om følgende kommentarer:

Generelt var de tilfredse med kursets indhold og gennemførelse. God vægtning mellem emnerne, godt at der var "så meget" af det mere grundlæggende (een og flere normalfordelte observationsrækker, lineær regression, variansanalyse og lineære normale modeller generelt) og det som egentlig var kursets overskrift "ikke-lineære modeller".

De syntes godt om kursus hjemmesiden, hvorfra bl.a. forelæsningsnoter og eksempler på SAS programmer til eksempler og øvelsesopgaver kunne downloades.

Der var et ønske om mere vægt på anvendelse af SAS og forståelse af SAS-udskrifter og mindre vægt på teorien. Dog ikke sådan at forstå, at der overhovedet ikke skal være noget teori, men det skal holdes på så lavt niveau som muligt. Måske inddrage SAS/Insight eller lignende.

Kurset har givet en bedre forståelse af såvel teorien som SAS-udskrifterne. En del løse ender er blevet bundet sammen.

Vedr. øvelserne (der blev stillet ca. 2 opgaver pr. gang + 3 obligatoriske opgaver): nok lidt for mange, svær at nå, evt. regne nogle af øvelserne i forbindelse med kursusdagene.

Ønske: en samlet oversigt over de modeller som er blevet anvendt i løbet af kurset med en kort beskrivelse og tilhørende SAS procedure. Gerne med et plot af en typisk respons kurve (ikke mindst vedr. de ikke-lineære modeller, bl.a. de forskellige modeller for vækst). Formål: at undgå at skulle bladre hele kursusmaterialet igennem, når man senere har et eksempel, der ligner et eller andet fra kurset.

Knapt så godt: lineære algebra (synes de var mindre relevant) og til tider for meget teori.

#### **Skriftlig evaluering:**

Alle har enten et godt (2) eller meget godt (2) helhedsindtryk af kurset.

Egen arbejdsindsats betegnes som god for 3 og mindre god for 1. (dette er i tråd med mit indtryk)

Det generelle indtryk af svarene på relevans, behandling og tidsforbrug er: *relevant eller meget relevant*, *ok behandling eller god behandling*, *ok tidsforbrug*.

2 deltagere synes, at tiden anvendt på *sandsynlighedsteori* har været for lang. Deltagerne har vidt forskellig opfattelse af relevansen af dette emne (1 i hver kategori og 1 ikke besvaret).

1 deltager har mange krydser i "Var tiden for lang".

2 deltagere synes, at emnet *lineær algebra* var mindre relevant, og at der blev brugt for lang tid på dette emne. 1 deltager syntes endvidere, at behandlingen af emnet var mindre god.

2 deltagere synes, at tiden anvendt på *bootstrap metoder* var for lang, 1 at det var mindre relevant. Der var dog også 1 deltager, som syntes, at der blev brugt for kort tid på dette emne.

3 deltagere (dvs. næsten alle) syntes at tiden brugt på *ikke-lineære modeller* var for kort.

#### **Underviserens kommentarer:**

Vedr. *ikke-lineære modeller*: den mundtlige evaluering peger på, at det ikke er de lineære normale modeller, man skal skære i for at få mere tid til de ikke-lineære modeller. Den mundtlige evaluering gav heller indtryk af, at problemet er helt så stort, som spørgeskemaet måske antyder.

Det er måske en idé at lade *bootstrap metoderne* indgå mere integreret, eller evt. helt droppe emnet. Jeg gennemgik (pga. mangel på tid) kun eksempler, som man ikke behøvede bootstrapping til, så et par mere relevante eksempler bør medtages, hvis emnet skal gentages.

Jeg synes, at forslaget om at lave en liste over de anvendte modeller er udmærket og værd at overveje nærmere.

Det afsluttende mini-projekt blev kun fremlagt mundtligt (dog har 2 deltagere også afleveret lidt skriftligt). Måske skal man skære antallet af obligatoriske opgaver ned til 2 og så kræve en skriftlig rapportering af mini-projektet. Een deltager foreslår at undlade den mundtlige præsentation – det synes jeg dog ikke, man skal gøre.

Man kan overveje, om nogle af øvelsesopgaverne skal regnes i forbindelse med kursusdagene evt. i et computerrum (men har vi det?).

Jeg havde planer om, at deltagerne skulle gennemgå øvelsesopgaverne, men generelt havde de ikke nået at lave dem, eller ikke nået at lave så meget at de ville til tavlen. Resultatet blev, at de fleste øvelsesopgaver blev gennemgået på tavlen/projektoren af undertegnede, bl.a. med en gennemgang af tilhørende SAS programmer og udskrifter. Til gengæld gav dette mulighed for at bruge noget tid på SAS programmer og udskrifter, som deltagerne jo er meget interesserede i.

Deltagerne har tidligere udtrykt stor tilfredshed med forelæsningsnoterne (dvs. kopier af slides), som de har modtaget i forbindelse med (dvs. umiddelbart inden) gennemgangen af de enkelte emner. Det er ikke noget stort ekstra arbejde at give dem disse kopier, men det har taget en hel del tid at producere disse slides, som blev vist vha. en "lyskanon". Til gengæld er de forhåbentlig lette at genbruge eller genbruge dele af, da selve teksten ligger i TeX-format.

## 3.7 Evaluation of Biostatistics Course - Fall 2002

## **Evaluation scheme for**

## *Biostatistics Course – Fall 2002 Statistical Analysis of Biological Problems using Linear and Nonlinear Models*

#### **Dear participant**

With this scheme we ask you to comment (anonymous if you like) on the course.

Thanking you in anticipation.

#### **What is your overall impression of the course?**

Excellent Good 5 Less good Poorly

6th November 2002, LFO

#### **How will you describe your own effort?**

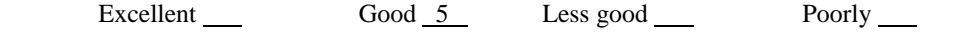

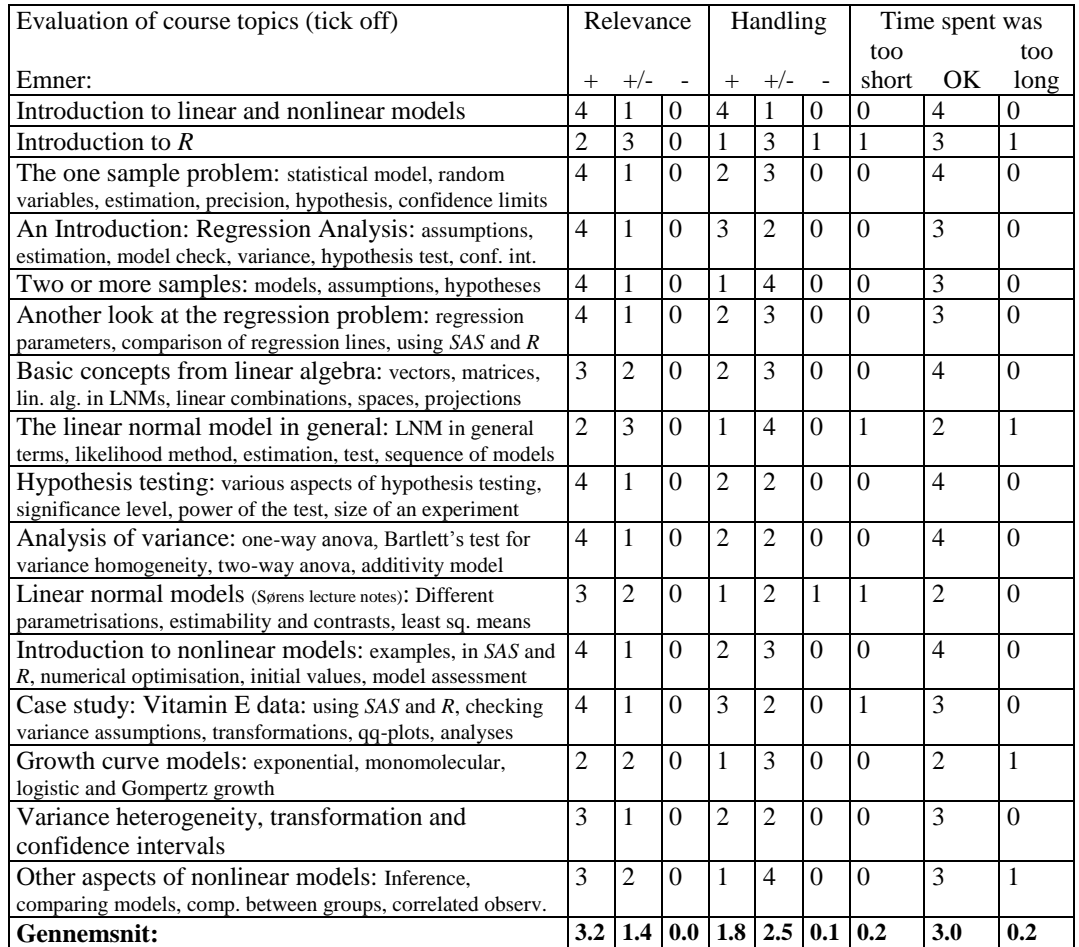

#### **Kommentarer fra Leslie:**

Ovenstående opgørelse er på basis af 5 returnerede skemaer. Der var 9 deltagere på kurset, hvoraf 2 ikke afleverede nogen obligatoriske eller afsluttende opgaver, 2 afleverede mere eller mindre konsekvent for sent (den ene af disse har i skrivende stund endnu ikke afleveret den afsluttende opgave), mens de sidste 5 var mere fokuserede på at få afleveret tingene til tiden.

Man kunne overveje et introducerende kursus i *R* forud for kurset og så forudsætte kendskab til *R* svarende til dette. Der er flere kursister der synes, at der har været brugt for meget tid på *R*. Der er helt klart ting, der er smartere at gøre i f.eks. *R* end i *SAS*, og nogle af kursisterne vil givetvis også benytte *R* som supplement i fremtiden. Det introducerende notesæt *R for Beginners* af Emmanuel Paradis er værd at have i tankerne!

Der har været en del kritiske kommentarer omkring tidspunktet hvor forelæsningsnoterne var færdige og tilgængelige – altså at det var for sent. Måske er det noget, man skal prøve at gøre noget ved, men det er lidt svært, når vi først umiddelbart før kurset skal starte ved, at det bliver til noget. Derved kommer man fra starten bagud, og kan så bare halse efter de resterende 2 måneder.

Det er en ganske glimrende idé at have 2 undervisere, men det kræver en del koordinering, og igen er det en fordel, hvis man i lidt bedre tid end 2-3 uger før ved, at kurset bliver til noget. Jeg synes, at man bør overveje kraftigt, at det er "senioren", der har hovedansvaret for kurset, når der er en "yngre" og en "ældre" medarbejder på kurset. Derfor kan det jo godt være "junioren", der laver det meste fodarbejde.

Strukturen med blokke af 2 hele kursusdage med 2-3 uger mellem hver blok synes at fungere fint.

Ideen med at benytte egne data til den afsluttende opgave synes også at falde i god jord hos kursisterne.

Det har virket godt med de praktiske computerøvelser, men det kræver lidt benarbejde at installere software, og sørge for at relevante datasæt m.v. er tilgængelige. Man kan godt forestille sig at det bliver lettere, når IT-funktionen får tingene i Miniauditoriet sat lidt mere i system (til gengæld vil der så være en udgift, men det er jo heller ikke gratis i timeløn at have os til at gøre det). Vi betalte nogle lærepenge den første dag, hvor computerne (i Forskerparken) ikke var gjort ordentligt parate. Man skal simpelthen sørge for i rigtig god tid at få tjekket hvordan systemerne fungere, om relevant software er installeret, samt overveje nøje hvordan det hele rent praktisk skal gribes an, når øvelserne går i gang.

Man kan altid diskutere på hvilket fagligt niveau, der skal undervises på. En del af mine forelæsningsnoter og forelæsninger var nok lagt lidt for højt op, men det var med udgangspunkt i forløbet sidste år, hvor opbygningen til at forstå de lidt sværere afsnit var mere grundig. Pointen er, at det er bedst at have nummer 2 underviser med allerede første gang, man underviser i kurset.

Skive, 6. november 2002

Leslie Foldager